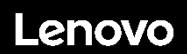

### **ThinkSystem ST50 V2 Tipo 7D8J y 7D8K Inicio rápido**

La caja de envío contiene los siguientes artículos:

- ST50 V2
- Caja material, incluida la documentación impresa

Si algún artículo falta o está dañado, póngase en contacto con el lugar donde adquirió el producto. Asegúrese de conservar el comprobante de compra y el material de empaquetado. Es posible que sean necesarios para recibir servicio de garantía.

Según la configuración, las ilustraciones en este documento pueden diferir levemente de su servidor.

## **Primer vistazo**

#### **Vista frontal del servidor**

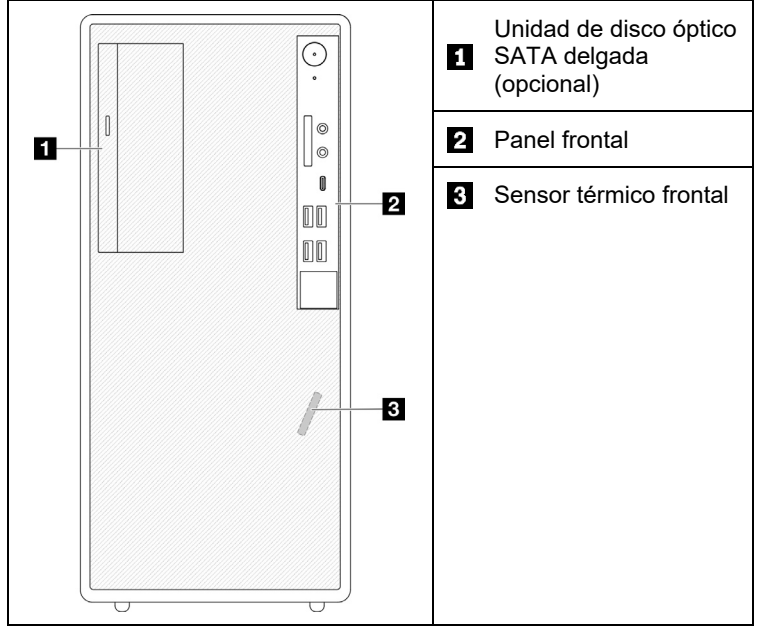

#### **Panel frontal del servidor**

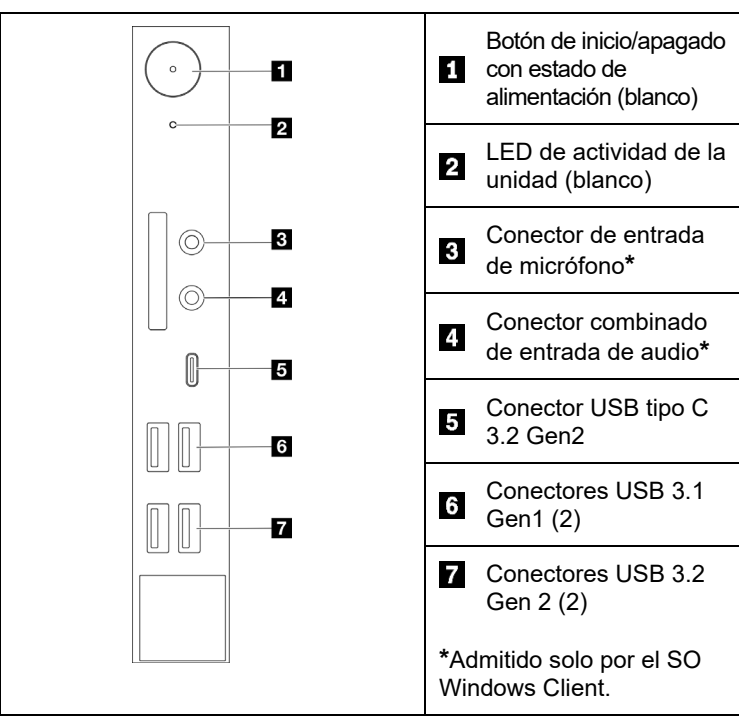

#### **Vista posterior del servidor**

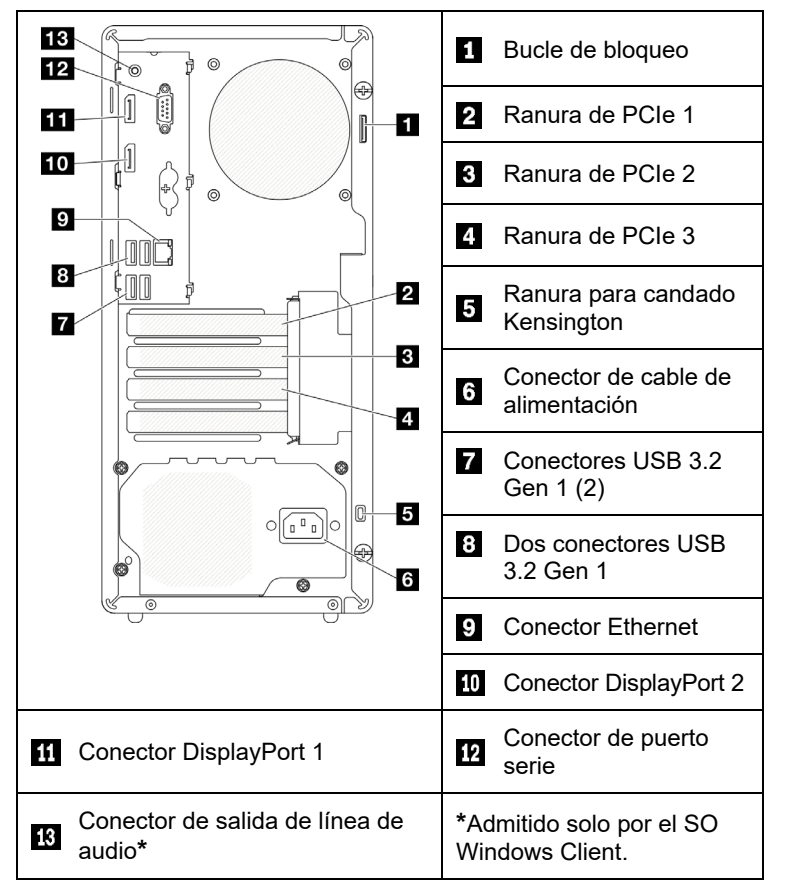

#### **Configuración del sistema**

- 1. Instale los componentes de servidor requeridos.
- 2. Instale el servidor en el bastidor de ser necesario.
- 3. Conecte los cables.
- 4. Encienda el servidor.
- 5. Configure el sistema.

Para obtener información detallada acerca de cómo instalar el servidor en el bastidor, instalar las opciones de hardware y configurar el sistema, consulte el sitio web del Centro de documentación de ThinkSystem[: https://thinksystem.lenovofiles.com/help/topic/st50](https://thinksystem.lenovofiles.com/help/topic/st50-v2/introduction.html) [v2/introduction.html](https://thinksystem.lenovofiles.com/help/topic/st50-v2/introduction.html)

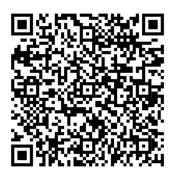

Para ver la Guía de instalación de rieles que se proporciona en el centro de documentación de ThinkSystem, consulte el siguiente sitio web:

[https://thinksystem.lenovofiles.com/help/topic/rail\\_options/rail\\_options](https://thinksystem.lenovofiles.com/help/topic/rail_options/rail_options_tower_servers.html) [\\_tower\\_servers.html](https://thinksystem.lenovofiles.com/help/topic/rail_options/rail_options_tower_servers.html)

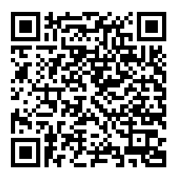

Reduce | Reuse | Recycle

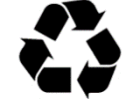

# **Especificaciones técnicas**

## **Dimensiones y peso**

- Altura: 376 mm (14,8 pulgadas) • Altura sin patas de soporte: 370 mm (14,6 pulgadas)
- Ancho: 170 mm (6,7 pulgadas)
- Profundidad: 315,4 mm (12,4 pulgadas)
- Peso: máximo de 9,4 kg (20,7 lb) (en función de la configuración)

### **Procesador**

Este servidor incluye la familia más reciente de procesadores Intel®, hasta un procesador desde:

- Xeon® E3-23XX
- Pentium Gold

## **Memoria**

- Ranuras: cuatro ranuras DIMM
- Mínimo: 8 GB
- Máximo: 64 GB
- Tipos de DIMM:
- UDIMM de 8 GB 1Rx8 3200 ECC
- UDIMM de 16 GB 2Rx8 3200 ECC
- Ranuras: cuatro ranuras de DIMM

## **Bahías de almacenamiento (en función del modelo)**

Admite hasta dos unidades SATA de 3,5 pulgadas, una unidad SATA de 2,5 pulgadas y una unidad de disco óptico SATA delgada.

- Bahía de unidad 1
	- Una unidad de disco duro o de estado sólido de 3,5 pulgadas
- Bahía de unidad 2 (opcional)
- Una unidad de estado sólido de 2,5 pulgadas
- Bahía de unidad 3 (opcional)
- Una unidad de disco duro o de estado sólido de 3,5 pulgadas
- Bahía de unidad ODD (opcional)
- Una unidad de disco óptica SATA delgada de 9 mm

## **Ranuras de expansión**

Este servidor viene con tres ranuras de expansión de PCIe y una ranura de unidad M.2.

- Ranuras de PCIe
	- Ranura 1: PCI Express 4.0 x16 (adaptador FHHL 75 W PCIe)
- Ranura 2: PCI Express 3.0 x1 (adaptador FHHL 25 W PCIe)
- Ranura 3: PCI Express 3.0 x4 en ranura x16 (adaptador FHHL 25 W PCIe)
- Ranura de unidad M.2
- Una unidad SSD/Optane de 2280 M.2

#### **Primera edición (marzo de 2022)**

#### **© Copyright Lenovo 2022.**

AVISO DE DERECHOS LIMITADOS Y RESTRINGIDOS: si los productos o el software se suministran según el contrato GSA (General Services Administration, administración de servicios generales), la utilización, la reproducción y la divulgación están sujetas a las restricciones establecidas en el contrato n.º GS‐35F‐05925.

# **Dónde obtener asistencia**

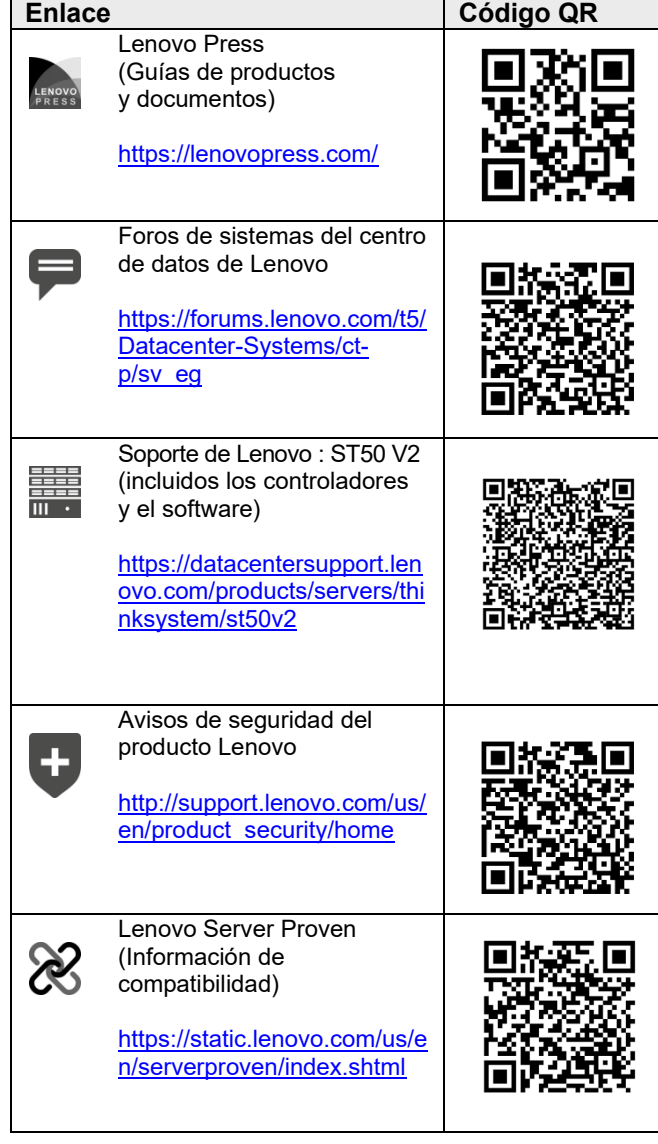